## **Supplementary Materials: Joint Modeling of Multiple Crimes: A Bayesian Spatial Approach**

**Hongqiang Liu and Xinyan Zhu** 

## **WinBUGS code for the univariate model**

```
model { 
          for (i in 1:Nareas) { 
               for (k in 1:Ndiseases) { 
                   Y[i, k] ~ dpois(mu[i, k])
                   log(mu[i, k]) \le log(E[i, k]) + alpha[k] + beta[k, 1] * POPDENSITY[i] +beta[k, 2] * UNEMPRATE[i] + beta[k, 3] * PHE[i] + beta[k, 4] * PYM[i] + beta[k, 5] * POL[i] +
beta[k, 6] * BARDENSITY[i] + s[k, i] + u[i, k]u[i, k] \sim \text{dnorm}(0, \text{tau}.u[k]) } 
           # area specific relative risk for burglaries 
          RR1[i] <- exp(alpha[1] + beta[1, 1] * POPDENSITY[i] + beta[1, 2] * UNEMPRATE[i] + 
  beta[1, 3] * PHE[i] + beta[1, 4] * PYM[i] + beta[1, 5] * POL[i] + beta[1, 6] * BARDENSITY[i]+ 
  s[1, i] + u[i, 1] # area specific relative risk for non-motor vehicle thefts 
          RR2[i] <- exp(alpha[2] + beta[2, 1] * POPDENSITY[i] + beta[2, 2] * UNEMPRATE[i] + 
  beta[2, 3] * PHE[i] + beta[2, 4] * PYM[i] + beta[2, 5] * POL[i] + beta[2, 6] * BARDENSITY[i] + 
  s[2, i] + u[i, 2] } 
     for (k in 1:Ndiseases) {s[k, 1:Narea]} \sim \text{car.normal}[\text{adj}], weights[], num[], tau.s[k]) }
      for (k in 1:Ndiseases) { 
                tau.s[k] \sim dgamma(0.5, 0.0005)tau.u[k] \sim \text{dgamma}(0.5, 0.0005)sigma2.s[k] <- 1/tau.s[k] # variance
                sigma2.u[k] <- 1/tau.u[k] # variance
          } 
          for (i in 1:sumNumNeigh) {weights[i] \leq 1 }
               for (i in 1:6) { 
              beta[1, i] \sim \text{dnorm}(0.0, 1.0E-4)beta[2, i] \sim \text{dnorm}(0.0, 1.0E-4) } 
          for (k in 1:Ndiseases) { 
              alpha[k] \sim dflat() } 
}
```

```
WinBUGS code for the multivariate model 
model { 
          for (i in 1:Nareas) { 
             for (k in 1:Ncrimes) { 
              Y[i, k] ~ dpois(mu[i, k])
              log(mu[i, k]) \le log(E[i, k]) + alpha[k] + beta[k, 1] * POPDENSITY[i] + beta[k, 2] *UNEMPRATE[i] + beta[k, 3] * PHE[i] + beta[k, 4] * PYM[i] + beta[k, 5] * POL[i] + beta[k, 6] * 
  BARDENSITY[i] + s[k, i] + u[i, k] } 
          # area specific relative risk for burglaries 
          RR1[i] <- exp(alpha[1] + beta[1, 1] * POPDENSITY[i] + beta[1, 2] * UNEMPRATE[i] + 
  beta[1, 3] * PHE[i] + beta[1, 4] * PYM[i] + beta[1, 5] * POL[i] + beta[1, 6] * BARDENSITY[i]+ 
  s[1, i] + u[i, 1] # area specific relative risk for non-motor vehicle thefts 
          RR2[i] <- exp(alpha[2] + beta[2, 1] * POPDENSITY[i] + beta[2, 2] * UNEMPRATE[i] + 
  beta[2, 3] * PHE[i] + beta[2, 4] * PYM[i] + beta[2, 5] * POL[i] + beta[2, 6] * BARDENSITY[i] + 
  s[2, i] + u[i, 2] } 
     s[1:Ncrimes, 1:Nareas] ~ mv.car(adj[], weights[], num[], omega[ , ]) 
    for (i in 1:sumNumNeigh) { weights[i] < 1 }
     for (i in 1:6) { 
         beta[1, i] \sim \text{dnorm}(0.0, 1.0E-4)beta[2, i] \sim \text{dnorm}(0.0, 1.0E-4) } 
     for (i in 1:Nareas) { 
         #Unstructured multivariate normal 
          u[i, 1:Ncrimes] ~ dmnorm(zero[], tau[ , ]) 
     } 
     for (k in 1:Ncrimes) { 
         alpha[k] \sim dflat() } 
     omega[1:Ncrimes, 1:Ncrimes] \sim dwish(R[, ], Ncrimes) # Precision matrix
      sigma2.s[1:Ncrimes, 1:Ncrimes] <- inverse(omega[ , ]) # Covariance matrix
```

```
sigma.S[1] \leq sqrt(sigma2.S[1, 1]) sigma.s[2] <- sqrt(sigma2.s[2, 2])
```

```
 # within-area conditional correlation between spatial components 
corr.s <- sigma2.s[1, 2] / (sigma.s[1] * sigma.s[2])
```

```
tau[1:Ncrimes, 1:Ncrimes] \sim dwish(Q[, ], Ncrimes) # Precision matrix
 signal2.u[1:2, 1:2] < input>inverse(tau[,]) # Covariance matrix
 sigma.u[1] <- sqrt(sigma2.u[1, 1])
  sigma.u[2] <- sqrt(sigma2.u[2, 2]) 
  # within-area correlation between unstructured components 
 corr.u <- sigma2.u[1, 2] / (sigma.u[1] * sigma.u[2])
  # within-area conditional correlation between total random effects 
 corr.sum <- (sigma2.s[1, 2] + sigma2.u[1, 2]) / (sqrt(sigma2.s[1, 1] + sigma2.u[1, 1]) *
sqrt(sigma2.s[2, 2] + sigma2.u[2, 2])
```

```
mu1 \leftarrow mean(RR1[])
mu2 < - mean(RR2[])
 sd1 <- sd(RR1[]) 
 sd2 <- sd(RR2[]) 
 mu12 <- inprod(RR1[], RR2[])/Nareas
```

```
 #the correlation between the relative risks 
 CRR12 <- (mu12 - mu1*mu2)/(sd1*sd2)
```

```
}
```
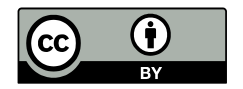

© 2017 by the authors; licensee MDPI, Basel, Switzerland. This article is an open access article distributed under the terms and conditions of the Creative Commons Attribution (http://creativecommons.org/licenses/by/4.0/).